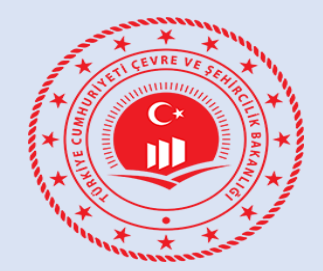

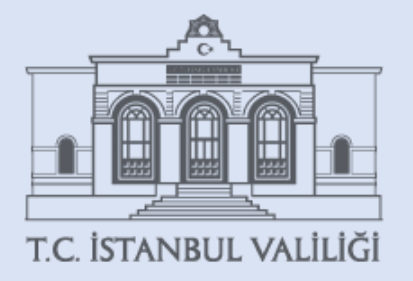

# SIFIR ATIK **SIFIR ATIK BİLGİ SİSTEMİ**

*Zeynep SAYAROĞLU KARABOĞA Çevre Mühendisi Çevre ve Şehircilik İl Müdürlüğü 2020*

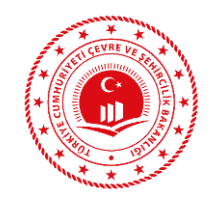

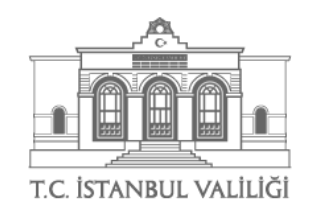

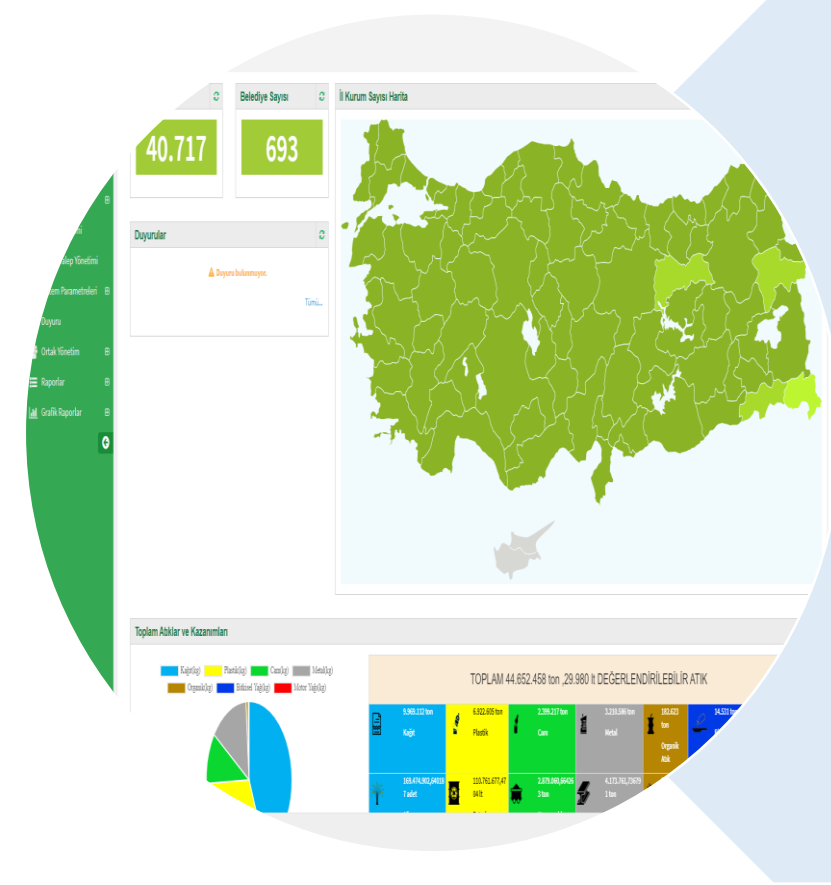

## **Niçin Yazılım uygulamasına ihtiyaç duyulmuştur?**

- **Envanter oluşturmak**
- **İstatistik yayınlamak**
- **Kazanımları hesaplamak**
- **Uygulamaları izlemek**
- **Bilgi almak**
- **Belge vermek**

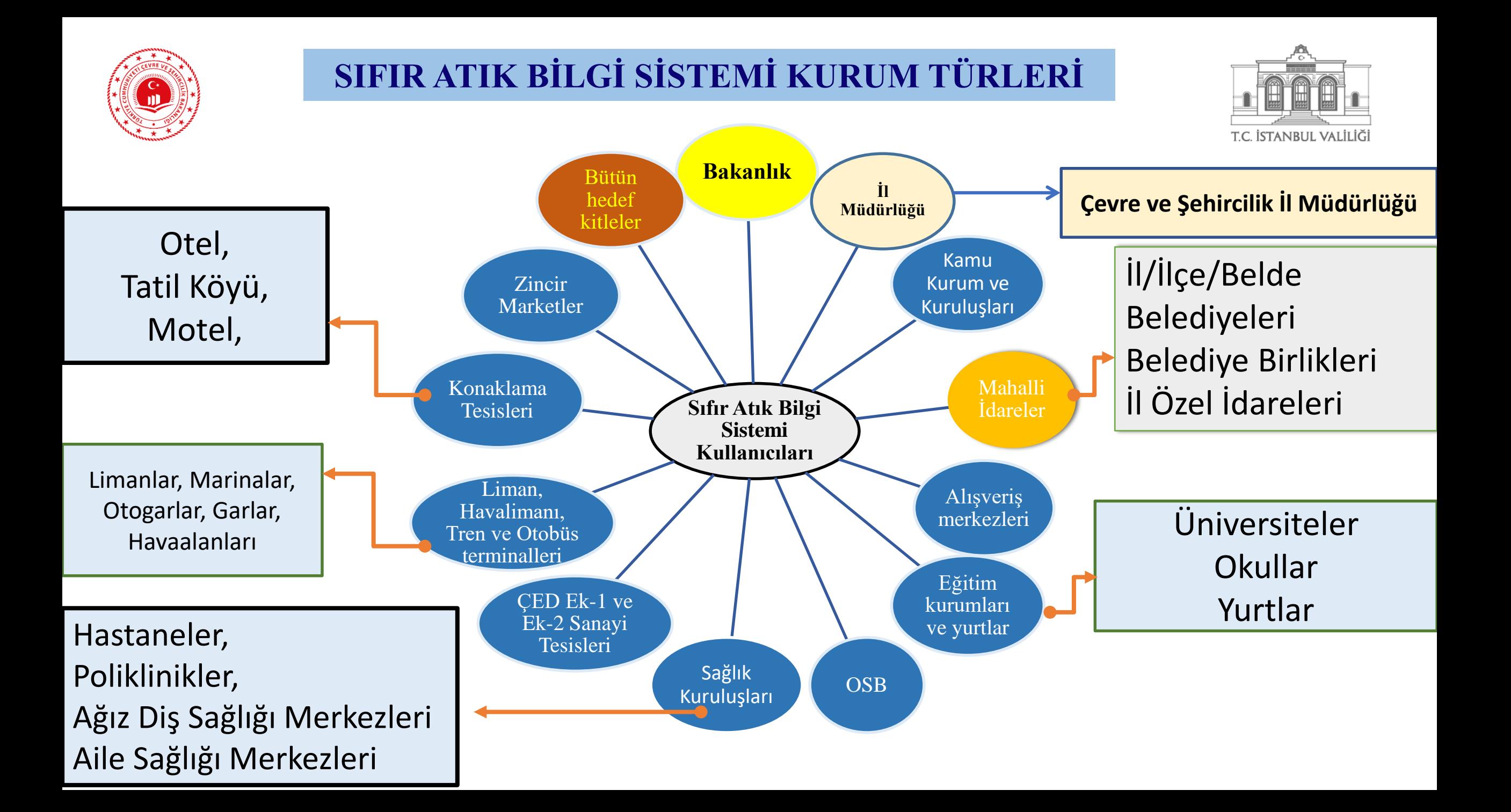

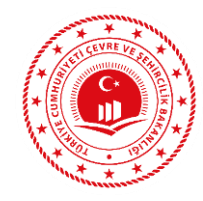

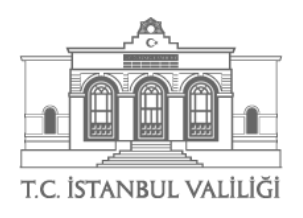

- Yazılım Uygulamasına Kurum/Kuruluş Yetkilisi tarafından https://ecbs.cevre.gov.tr/ sitesi üzerinden **firma ve tesis** kaydı gerçekleştirilecektir.
- Vatandaş girişi ekranından **e-devlet şifre** ile giriş yapılmalıdır.
- E-devlet şifresi ile girişlerin **kurum/kuruluş amiri** tarafından yapılmalıdır. Gerektiği takdirde diğer kullanıcılara yetki verebilir.
- Aynı adreste birden fazla kurum olması durumunda ALO 181 arayarak **Ulusal Adres Veri Tabanı kodunu** çoklu kullanım için açılması talebinde bulunulur.
- Sistemden oluşturulan **form** doldurulduktan sonra il müdürlüğüne iletilir.
- İl müdürlüğünce **onaylandıktan** sonra EÇBS giriş yapılıp Sıfır Atık Bilgi Sistemi Uygulaması «**TESİS**» arayüzünden eklenir.

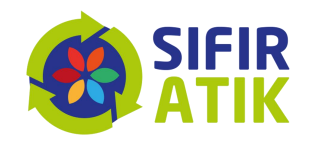

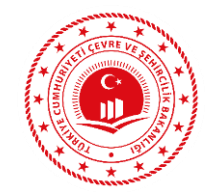

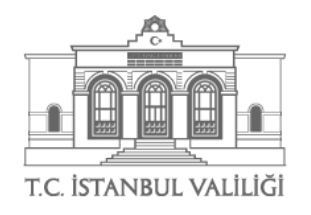

VATANDAŞLIK GİRİŞİNDEN E-DEVLET ŞİFRESİ İLE GİRİŞ YAPILMALIDIR.

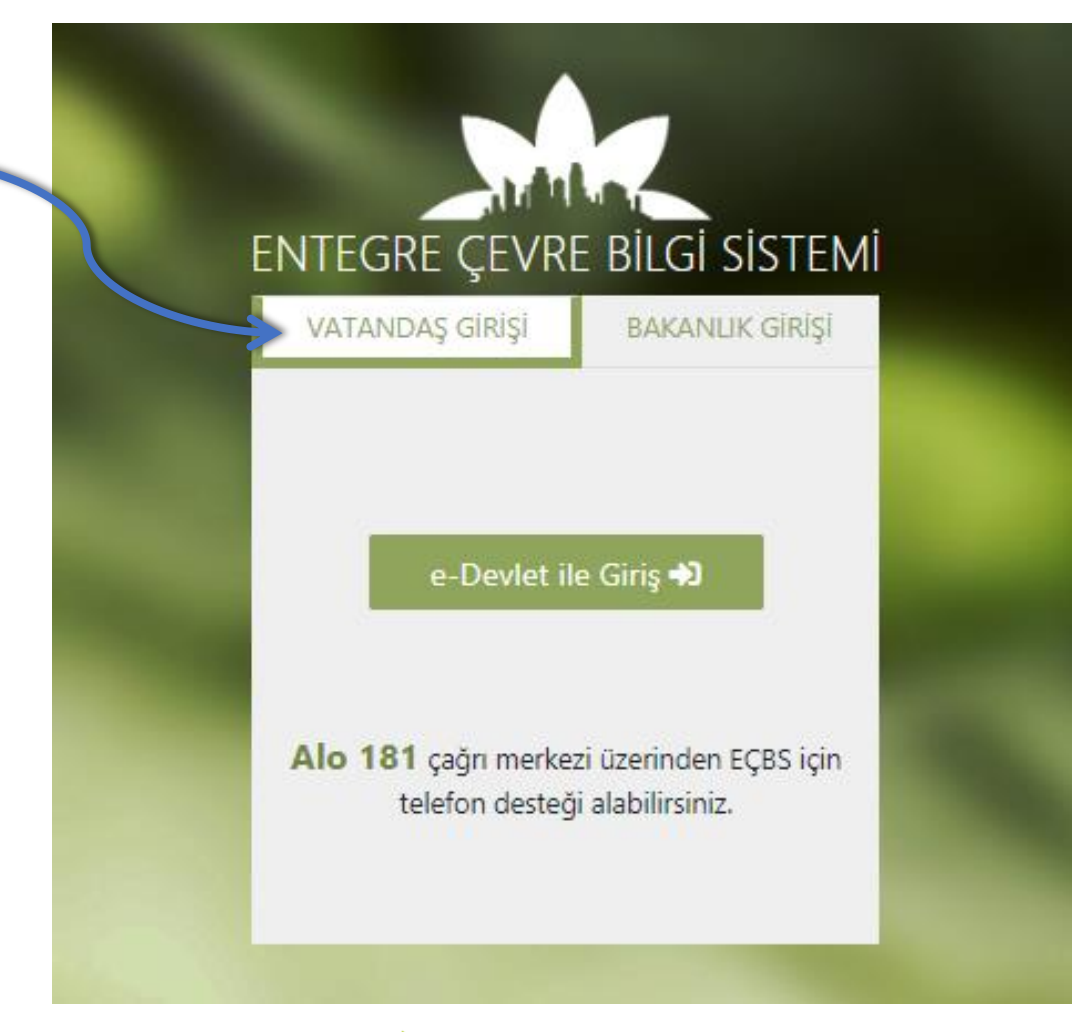

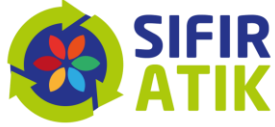

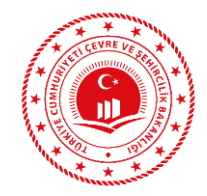

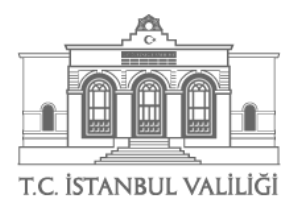

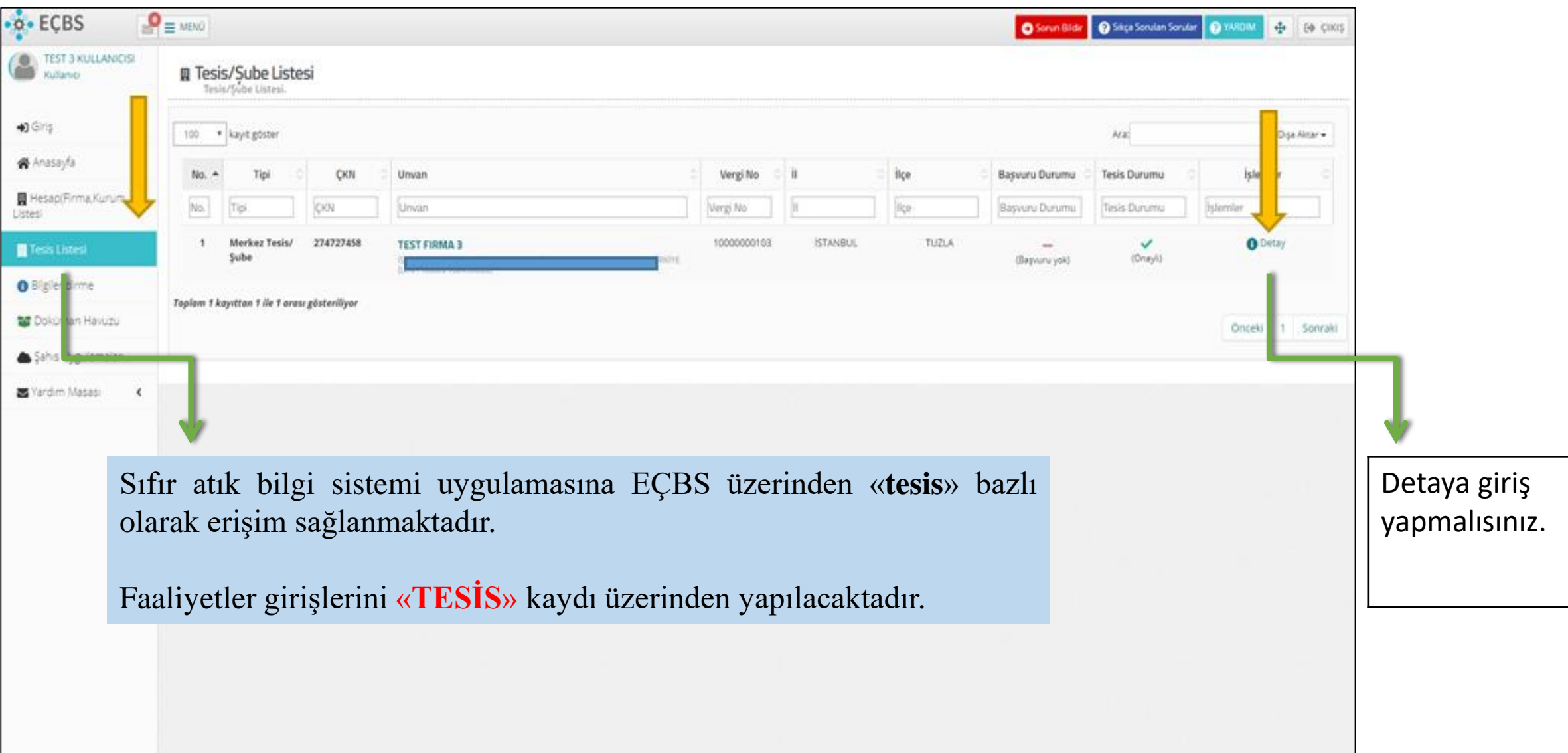

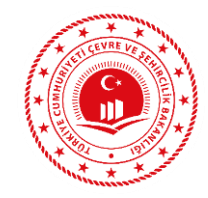

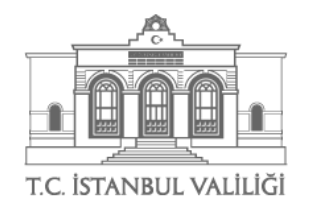

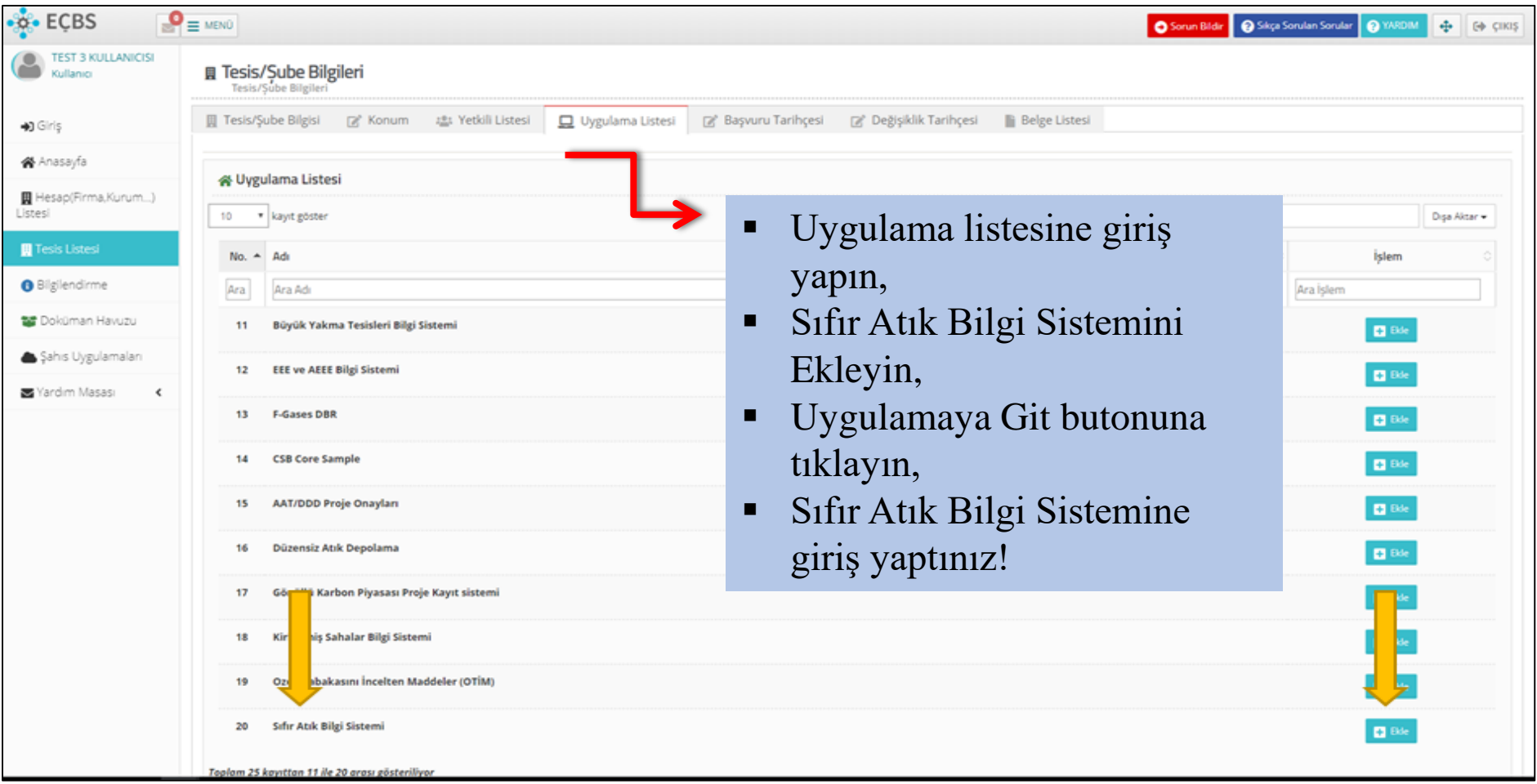

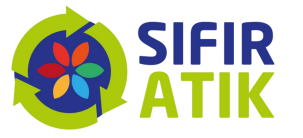

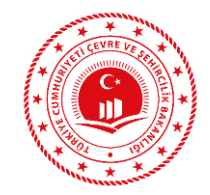

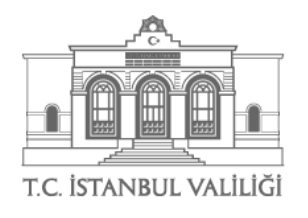

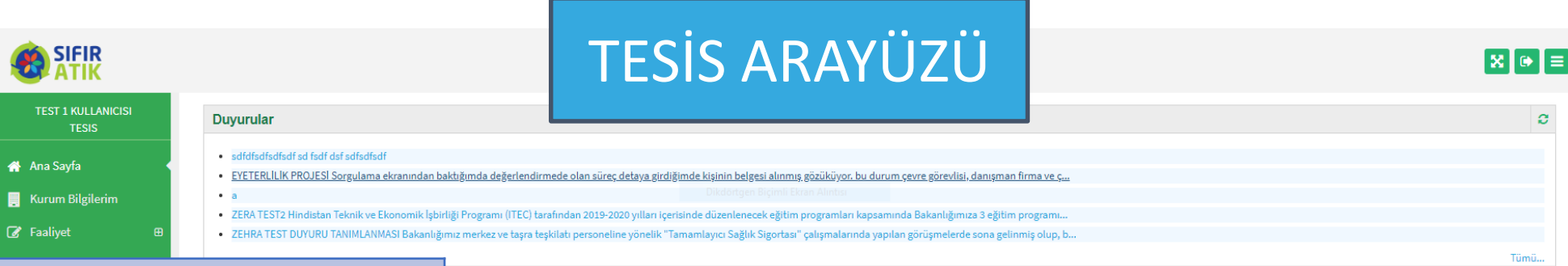

Ana Sayfa Kurum Bilgilerim Faaliyet >Yeni Faaliyet >Faaliyet Sorgulama >Harcama Kalemi Belgelendirme Grafik Raporlar

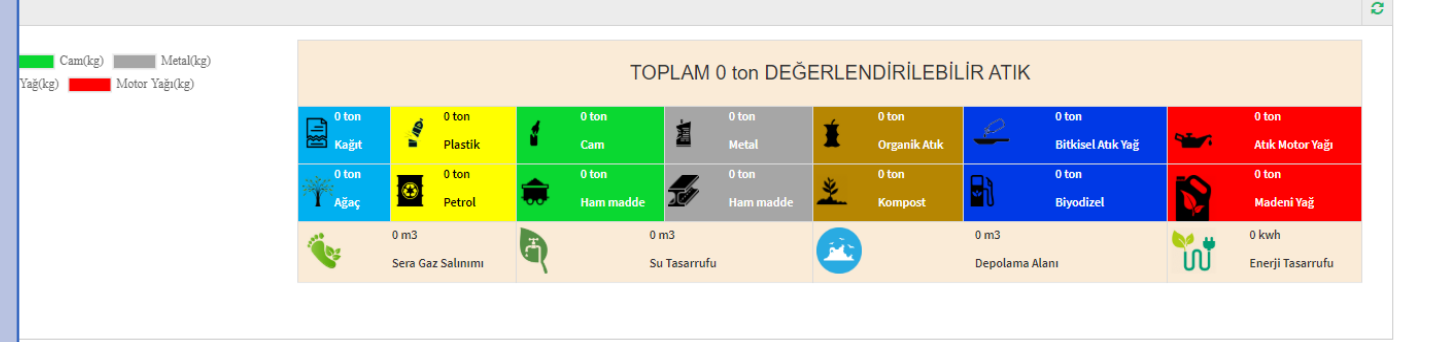

Çevre ve Şehircilik Bakanlığı - Coğrafi Bilgi Sistemleri Genel Müdürlüğü - @ 2019

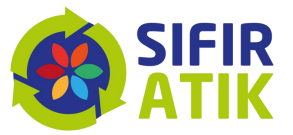

Versiyon: 1.2.7190.2881 (08.09.2019)

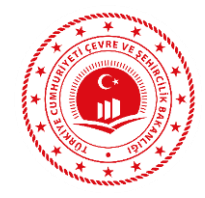

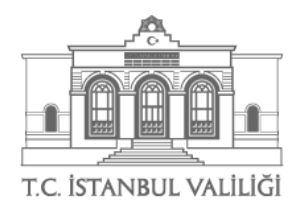

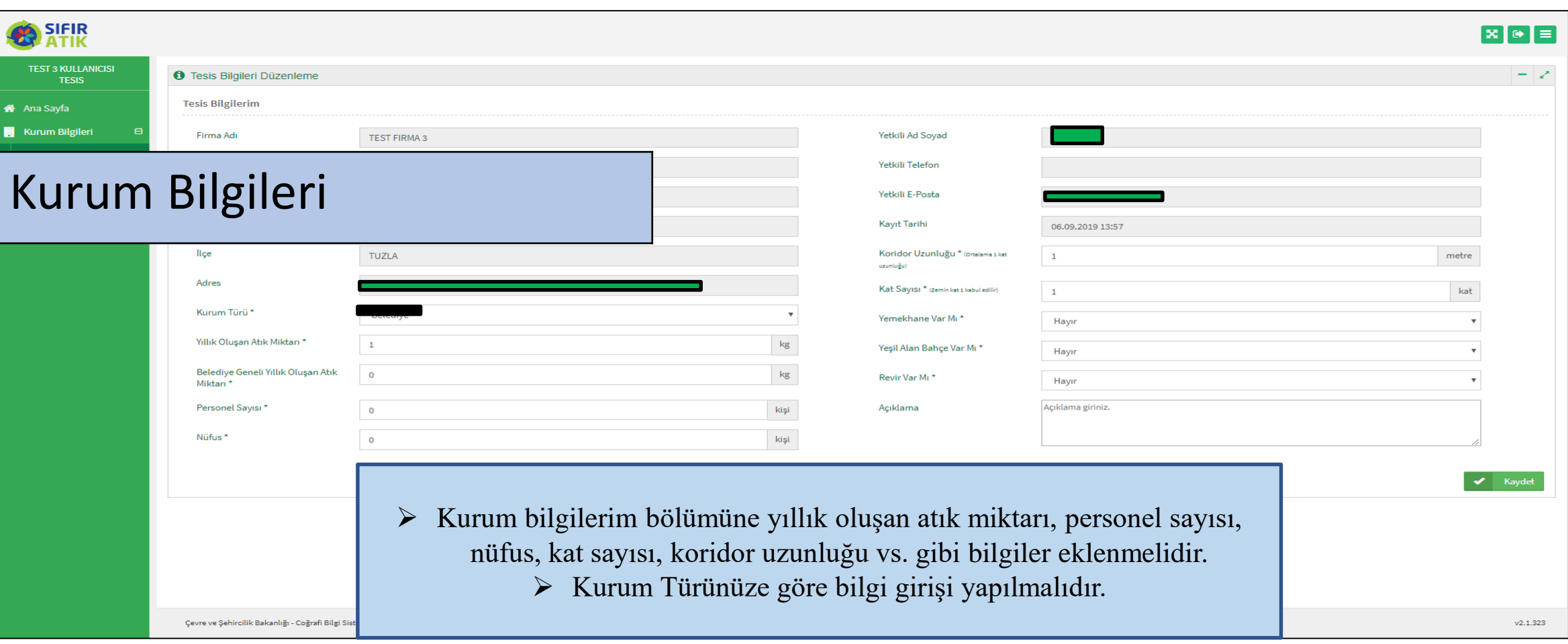

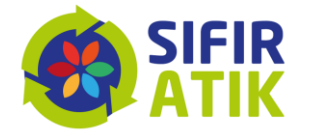

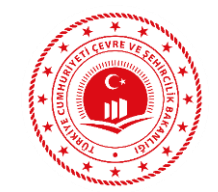

# Faaliyet Girişi

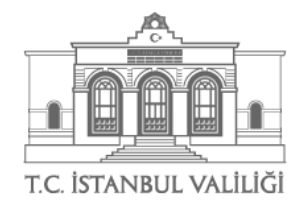

(Yeni Faaliyet → Uygulama Alanı-Bina)

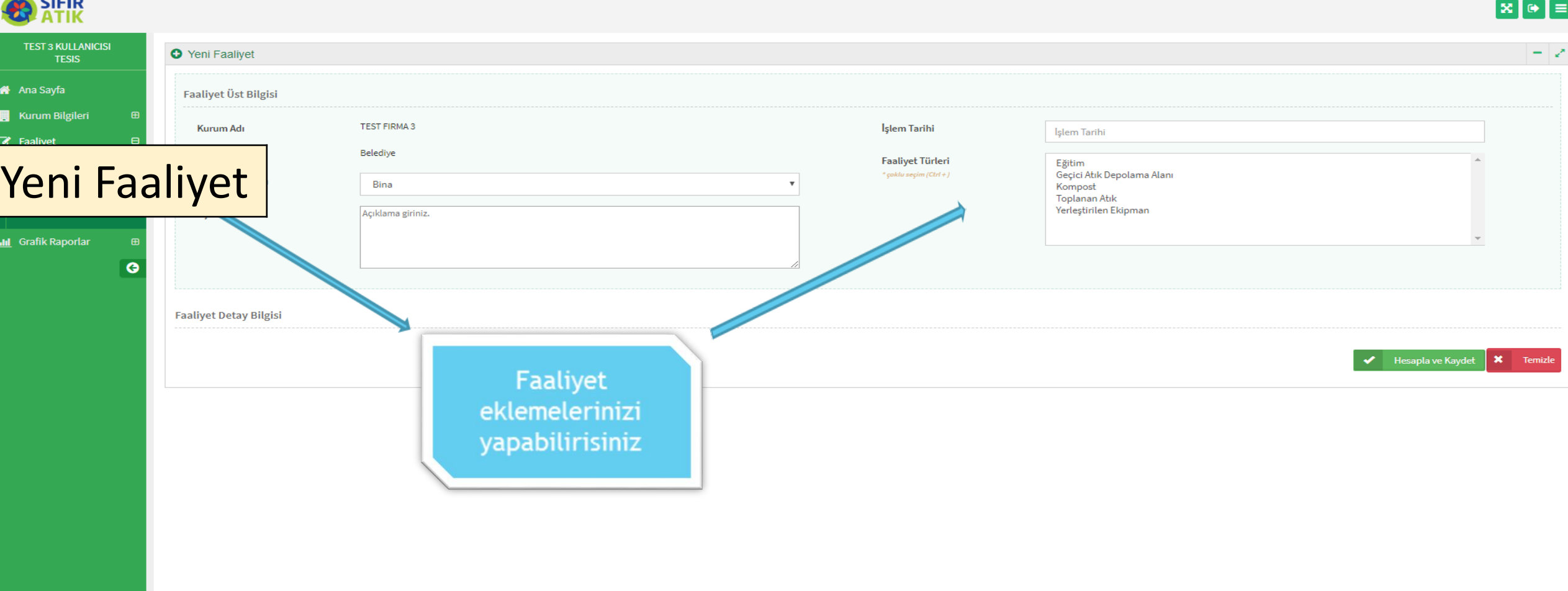

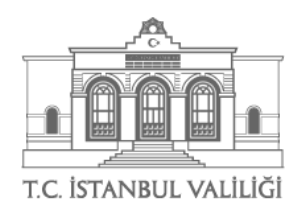

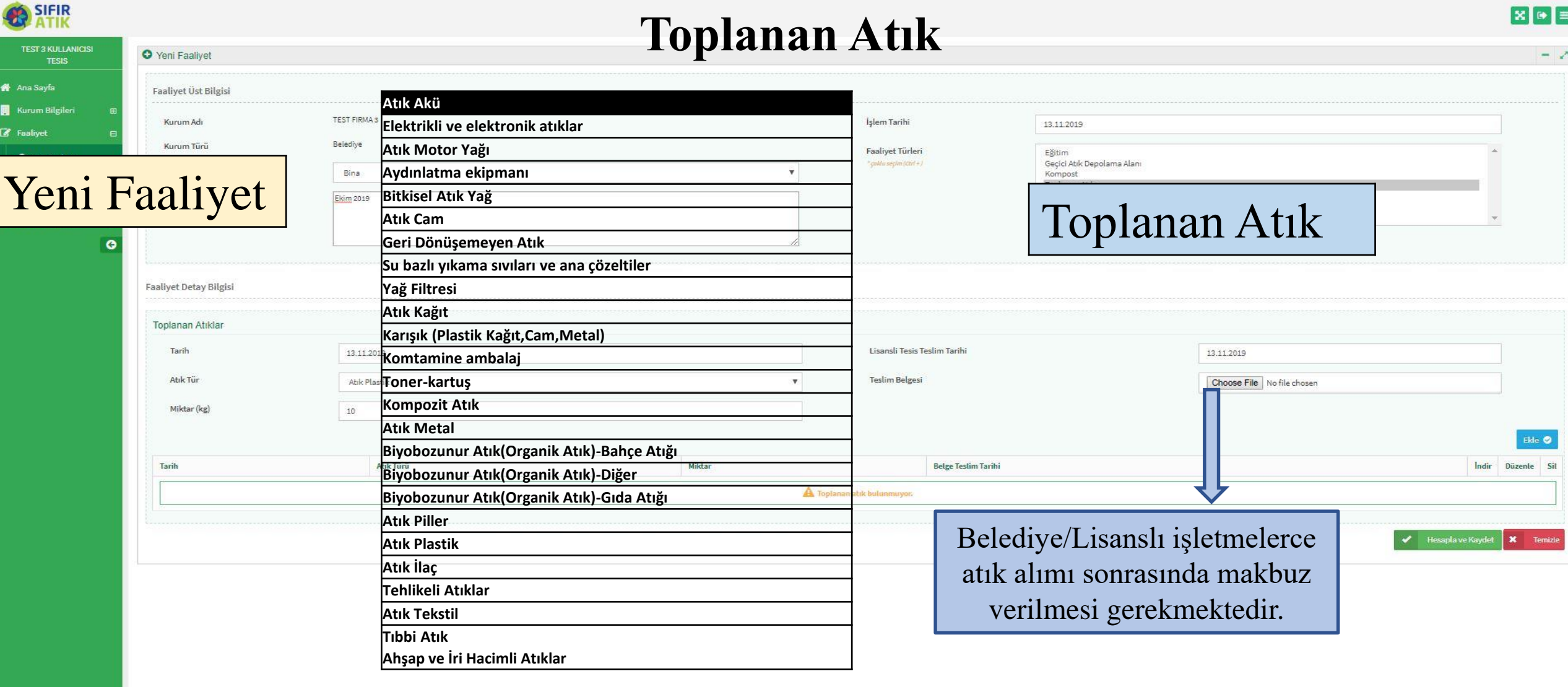

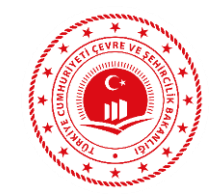

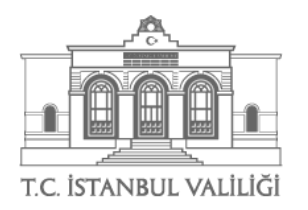

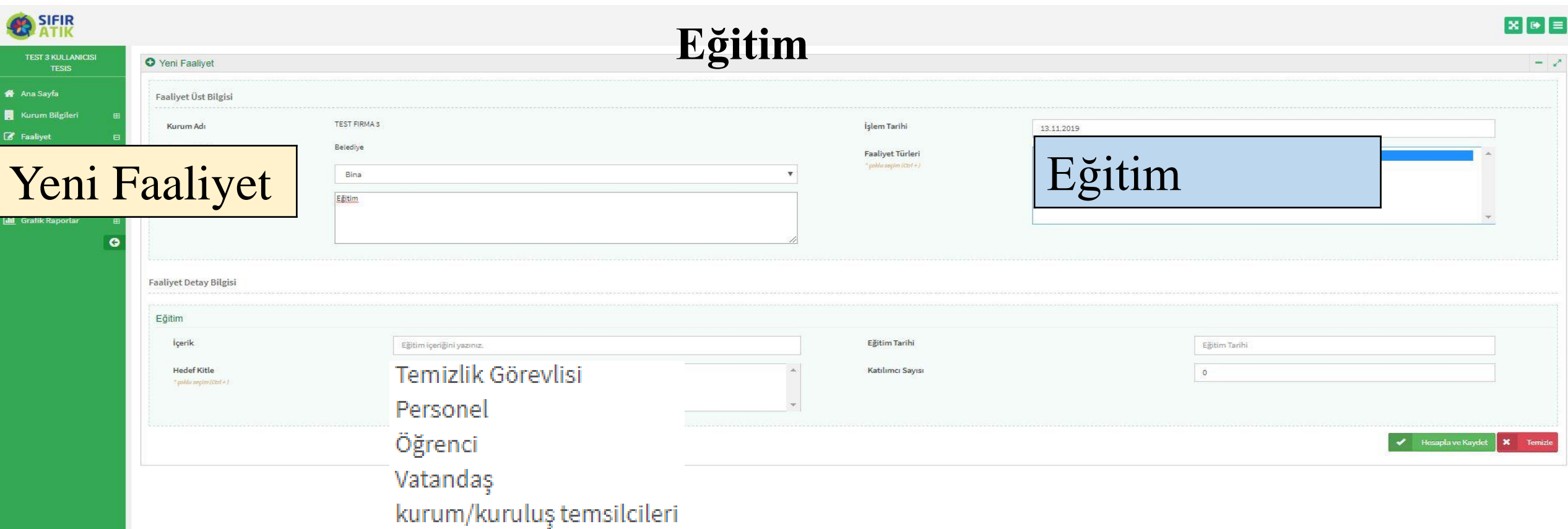

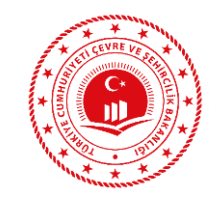

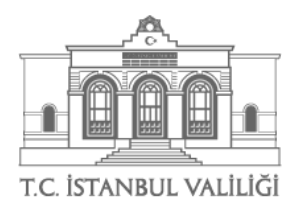

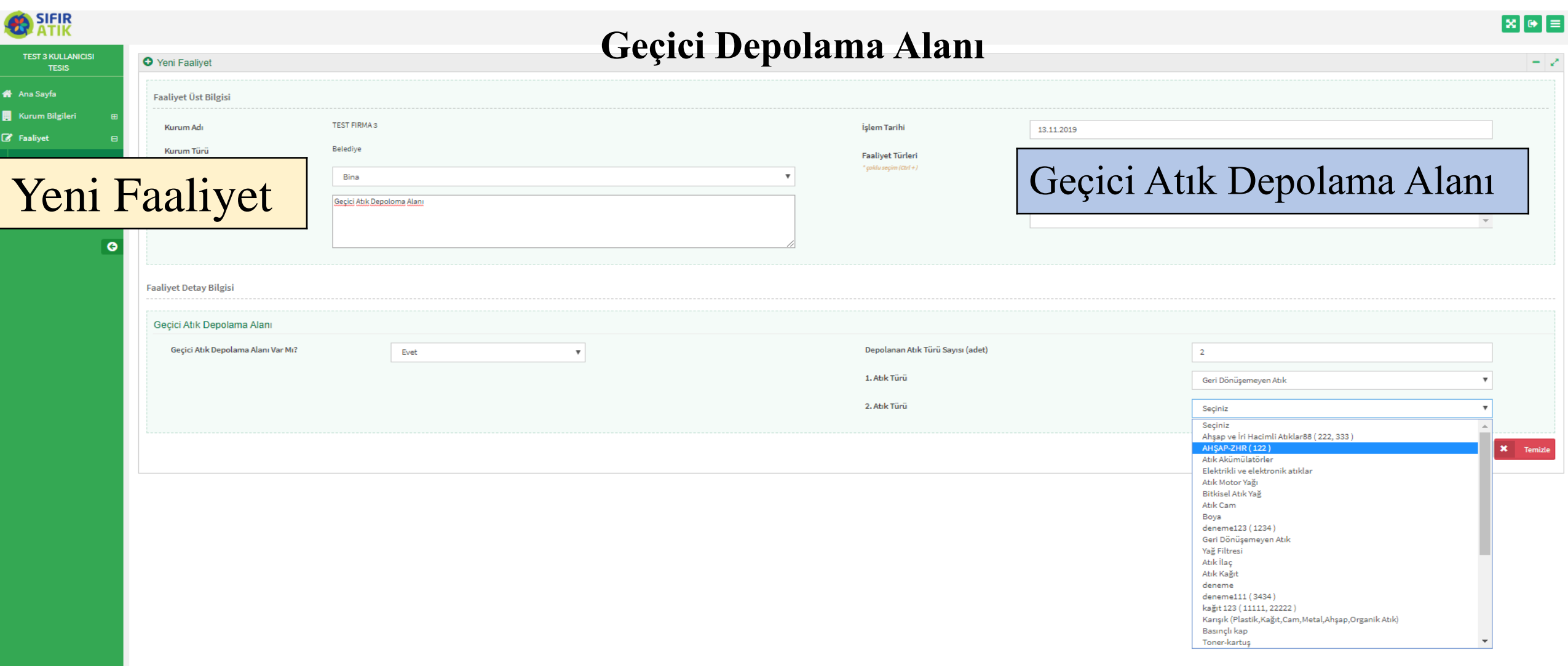

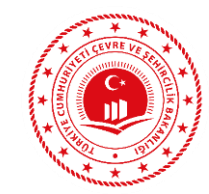

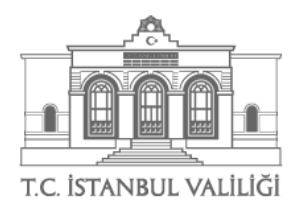

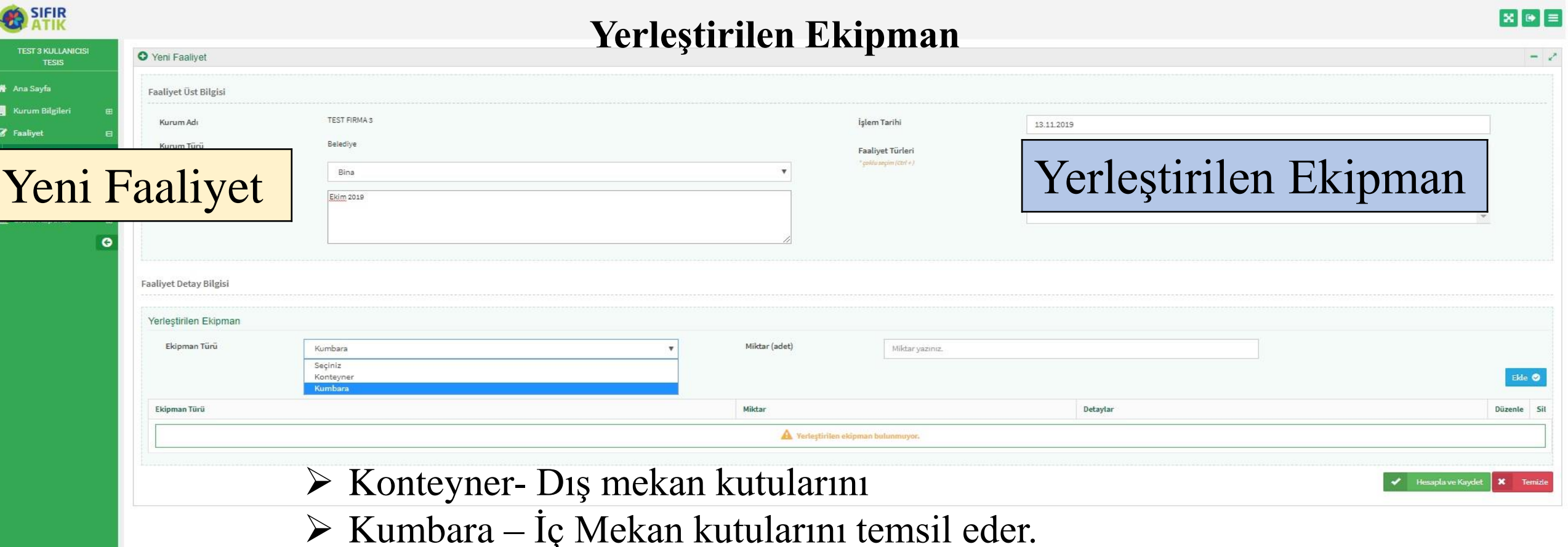

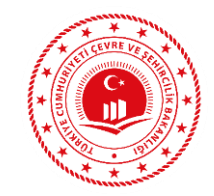

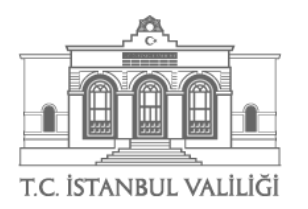

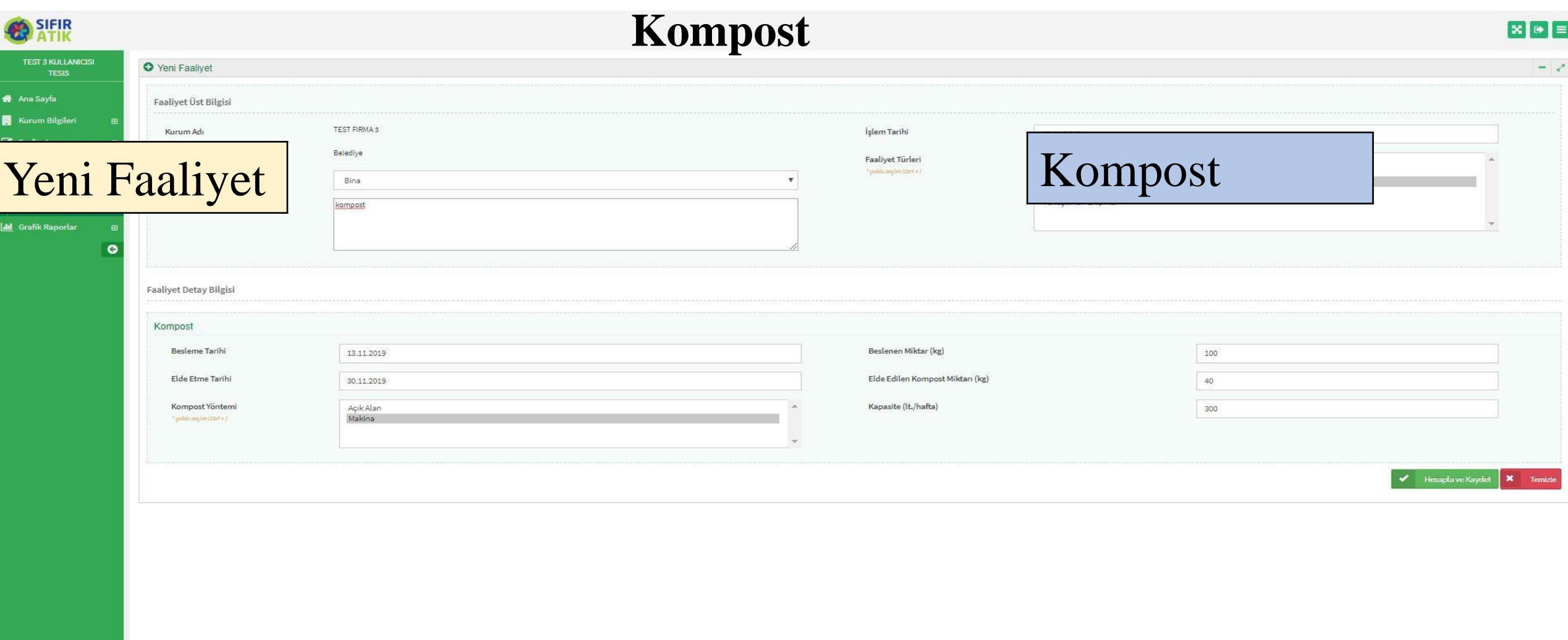

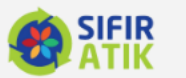

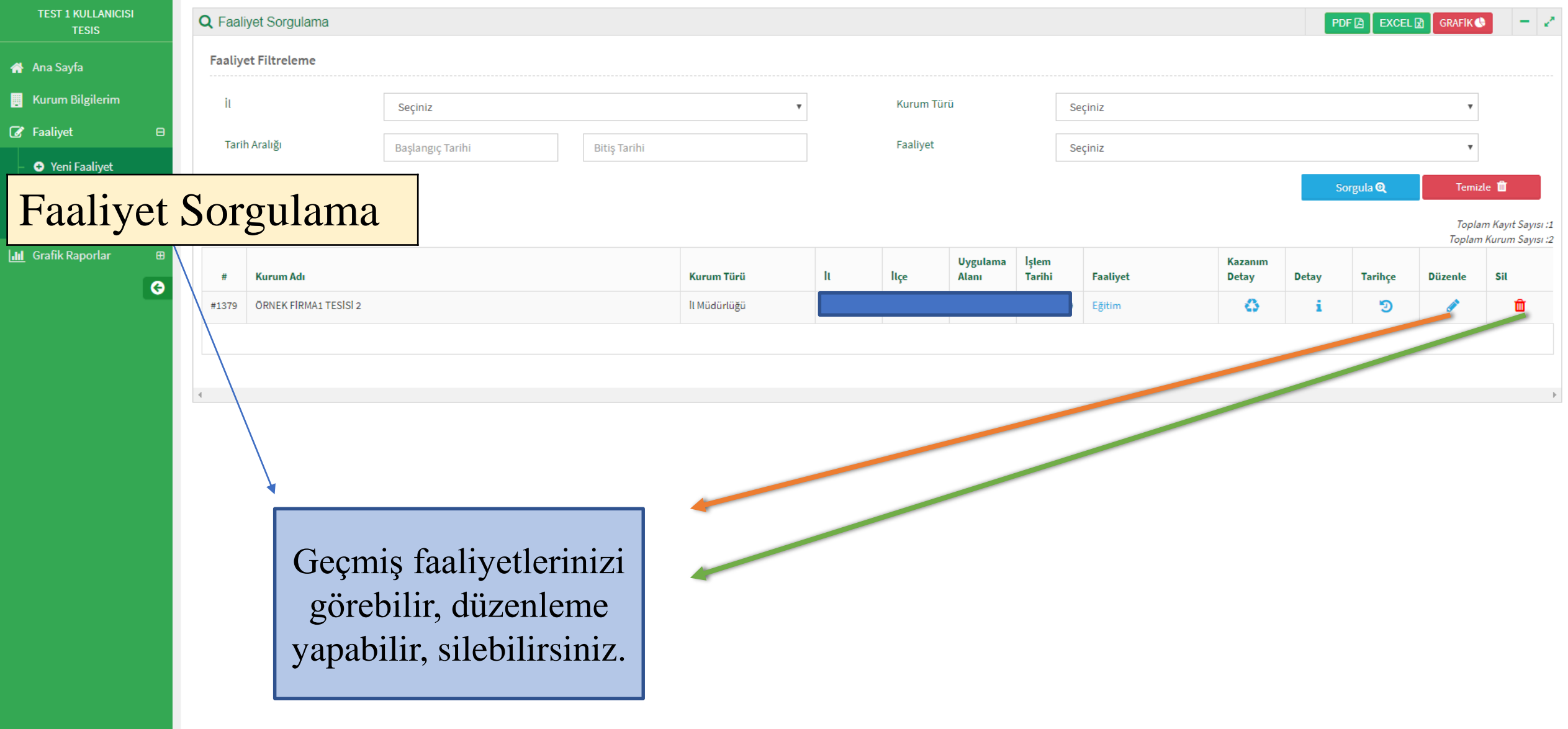

 $\bar{\mathbf{v}}$ 

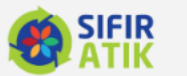

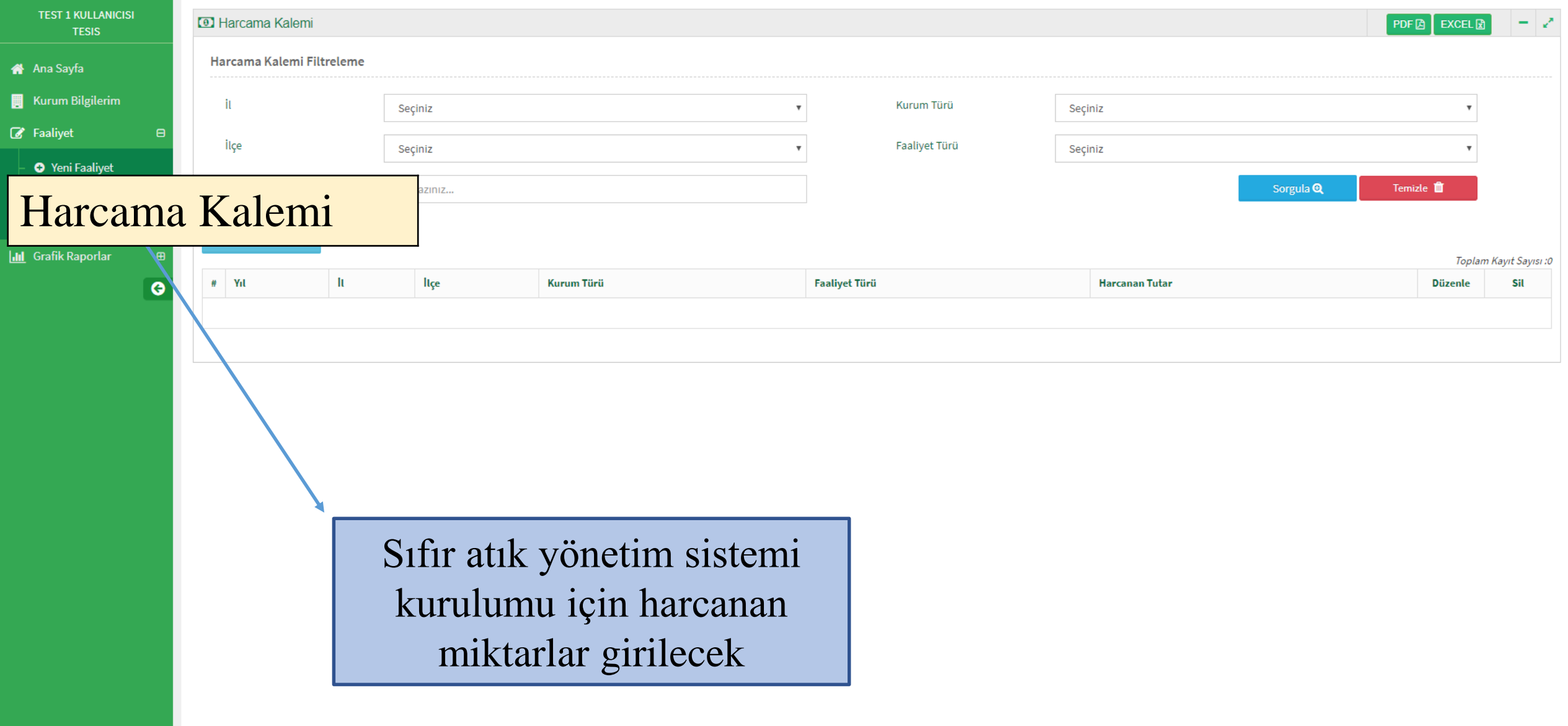

 $\bar{\mathbf{v}}$ 

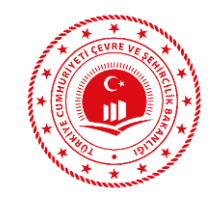

### **SIFIR ATIK YÖNETMELİĞİ YÜKÜMLÜLÜK**

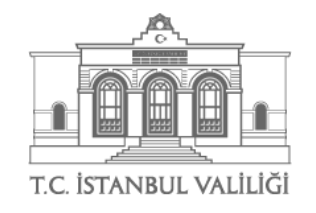

Toplanan tüm atıklara ilişkin veriler ile bu atıkların teslim edildiği yerlere ilişkin bilgileri Ocak ve Temmuz ayları olmak üzere yılda iki kez sıfır atık bilgi sistemi üzerinden bildirmekle yükümlüsünüz.

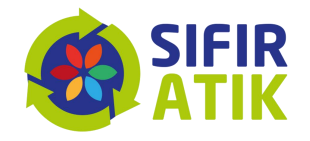

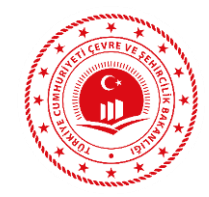

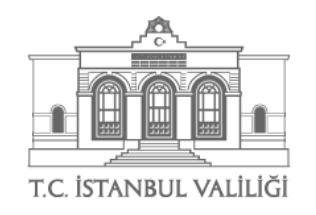

# **Sıfır Atık Yönetmeliği SIFIR Belgeleme Süreci**

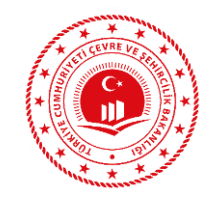

# KAPSAM

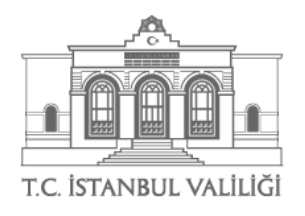

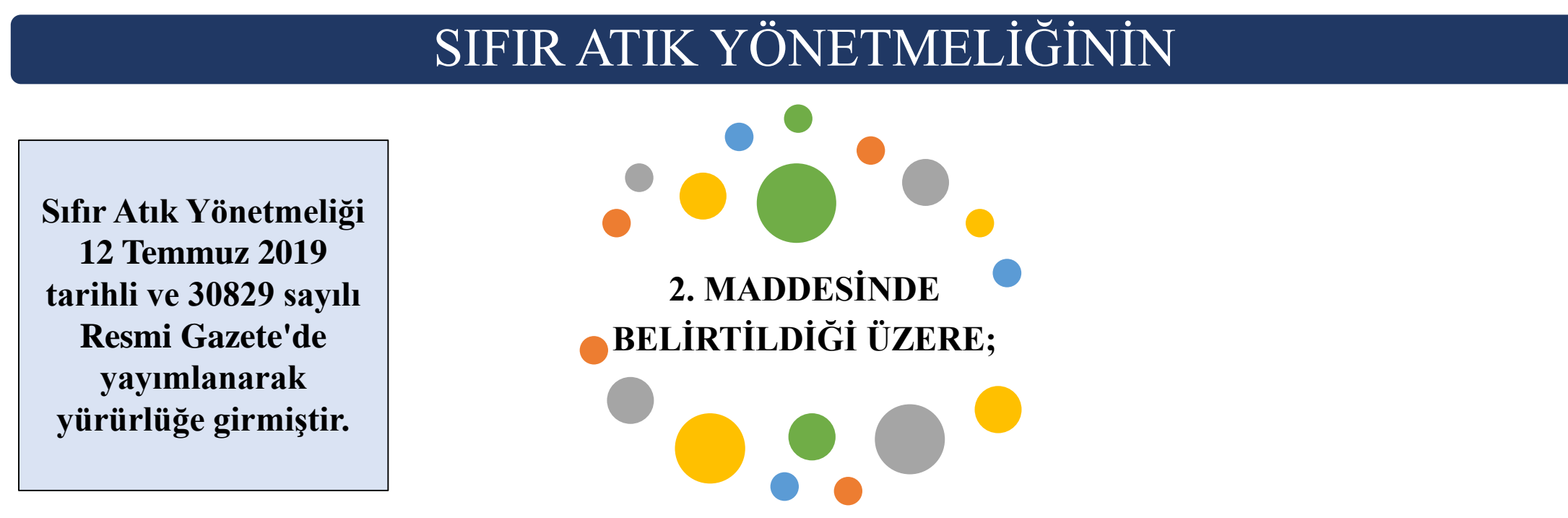

Sıfır atık yönetim sistemi kurulan yerlerde oluşan ATIKLAR ve 2/4/2015 tarihli ve 29314 sayılı Resmî Gazete 'de yayımlanan Atık Yönetimi Yönetmeliğinin EK-4 atık listesinde yer alan ATIKLAR bu yönetmelik kapsamında olup *sanayi işletmelerinden kaynaklanan atıklardan içerik veya yapısal olarak evsel nitelikli atıklara benzer olanlar hariç olmak üzere, bu işletmelerin faaliyetleri sonucunda oluşan proses atıkları Bakanlıkça kriterleri belirleninceye kadar* bu Yönetmelikte tanımlanan sıfır atık belgesi kapsamında değerlendirilmez.

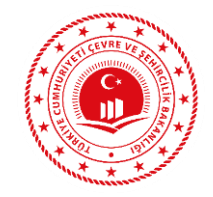

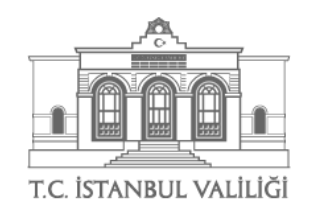

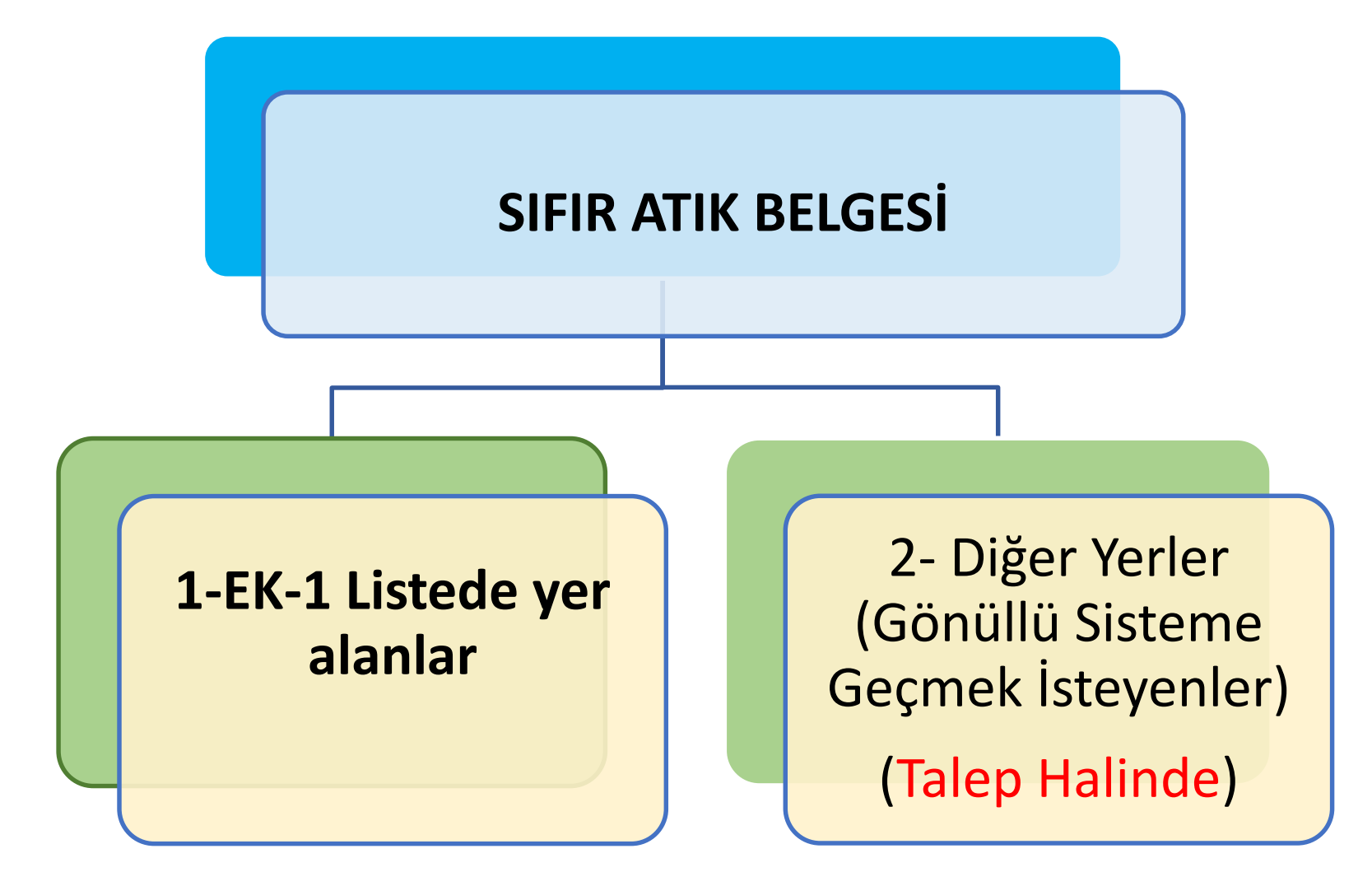

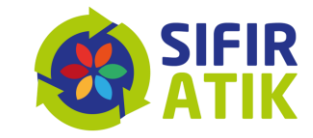

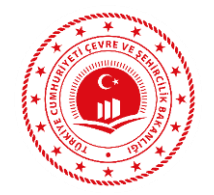

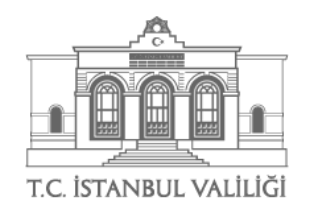

## EK-1<br>SIFIR ATIK YÖNETİM SİSTEMİNİN OLUŞTURULMASINA YÖNELİK UYGULAMA TAKVİMİ

A) Mahalli İdareler İçin Uygulama Takvimi

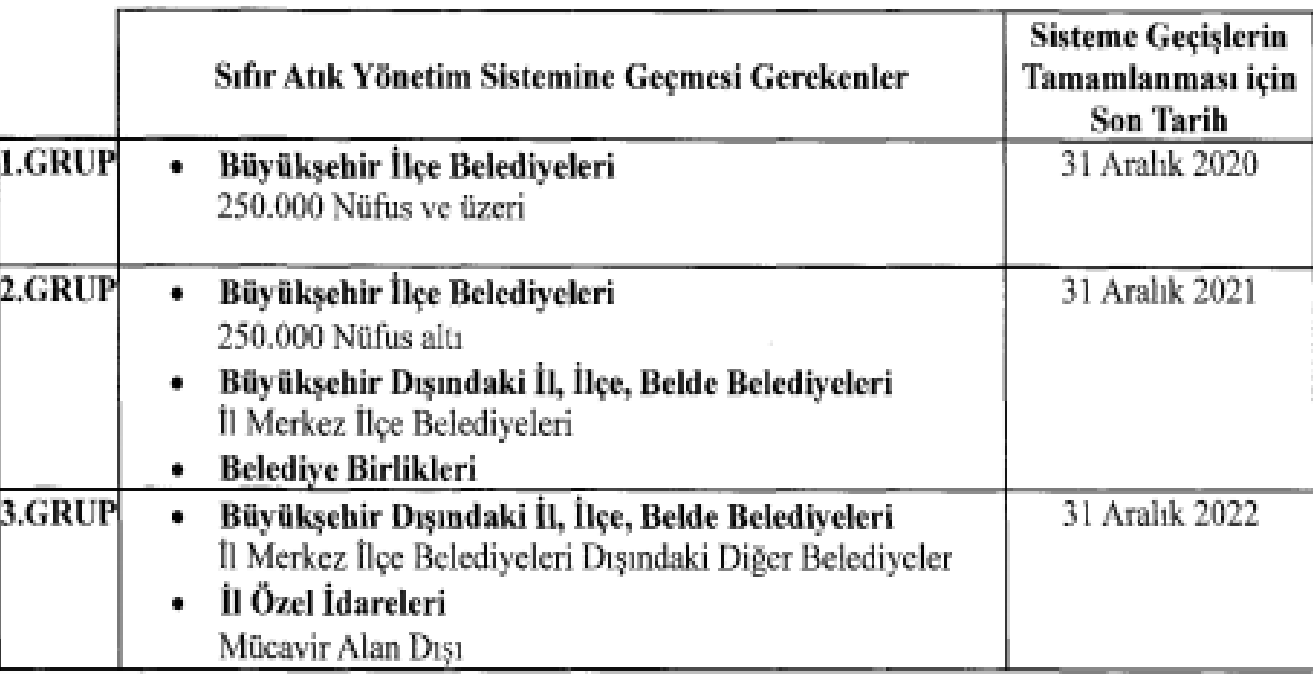

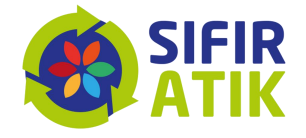

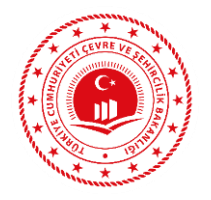

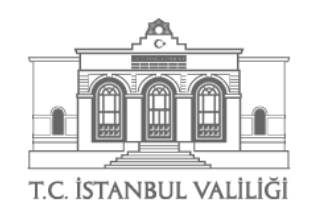

#### B) Bina ve Yerleşkeler İçin Uygulama Takvimi

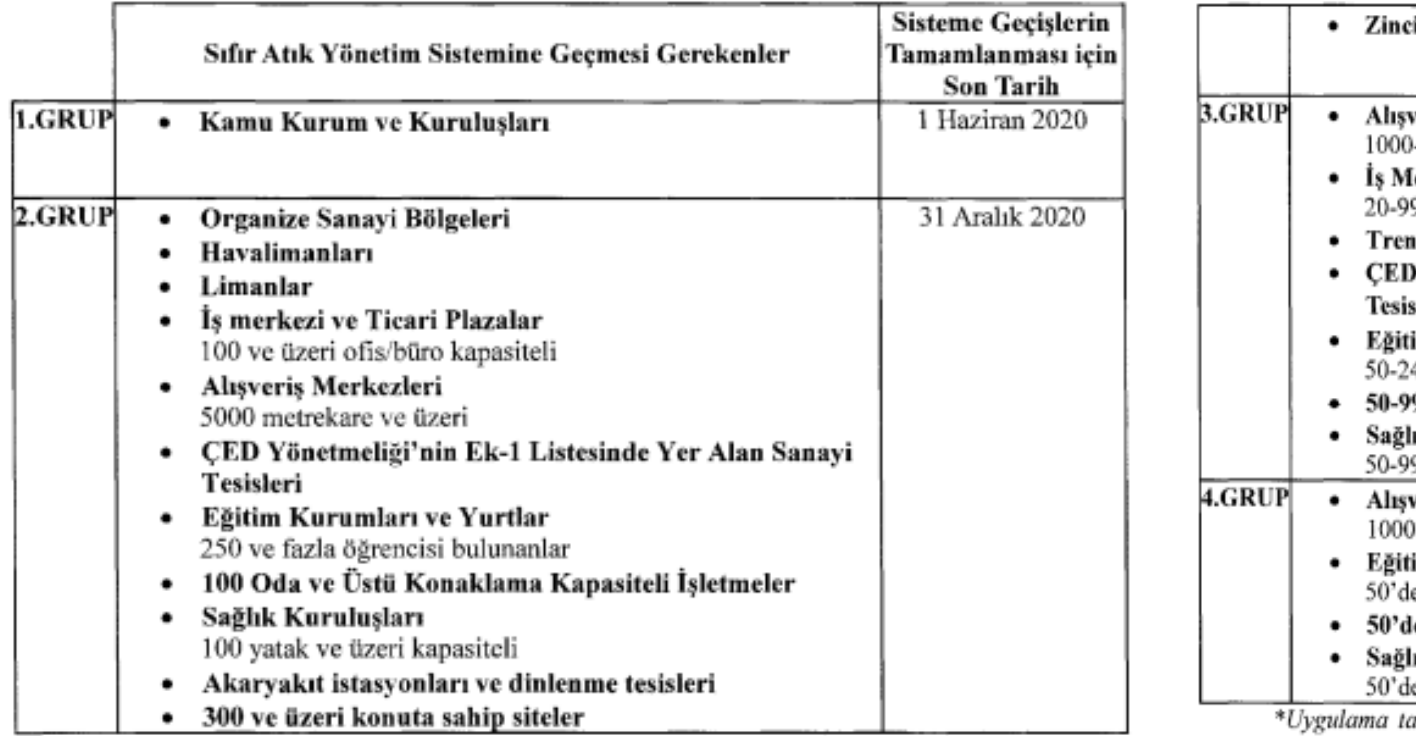

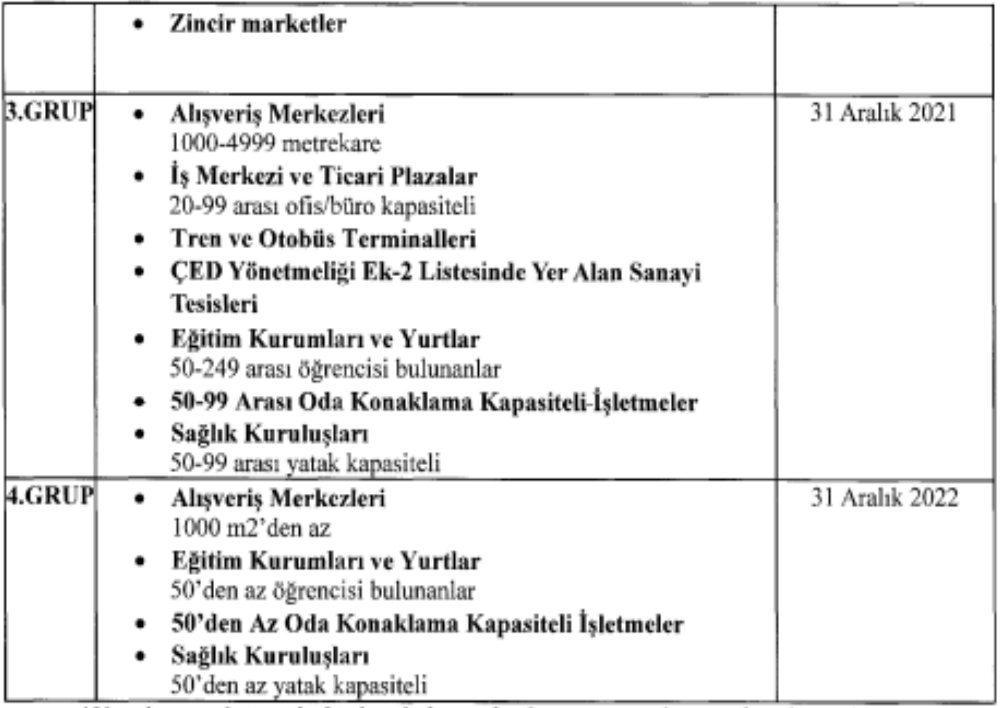

akviminde birden fazla tarih alanına giren kurum, kuruluş, işletme ve diğer noktalar, en erken takvime uygun olarak sıfır atık yönetim sistemine geçmek zorundadır.

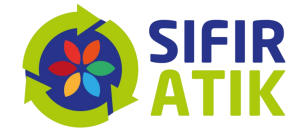

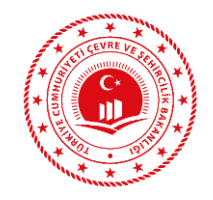

### **SIFIR ATIK YÖNETMELİĞİ & BELGE SÜRECİ**

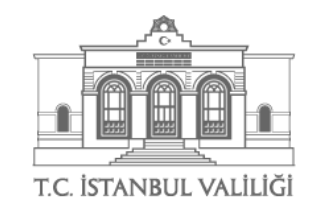

Yönetmeliğin belgelendirme ile ilgili hususlarının yer aldığı 15, 16, 17, 18 ve 19 uncu maddelerinin yayımı tarihinden altı ay sonra yürürlüğe gireceği, yürürlük maddesi ile hüküm altına alınmıştır.

Bu kapsamda, *temel seviyede belge başvuru* işlemleri *12 Ocak 2020* tarihi itibariyle başlamıştır.

Nitelikli Belge olarak tanımlanan Gümüş, Altın ve Platin seviyeler için temel seviye belge alanlar için 12 aylık süre sonunda başvuru yapılabilecektir. Nitelikli belge puanlama kriterleri Ek-4'te yer almaktadır.

Sıfır atık belgelerinin seviyelerine göre puanlama kriterleri Bakanlıkça çıkarılacak usul ve esaslar ile belirlenir. Bakanlıkça gerekli görülmesi halinde ek kriterler ilave edilebilir.

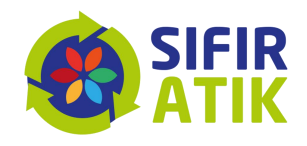

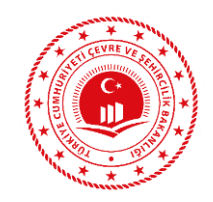

## **SIFIR ATIK BELGESİ SÜREÇLERİ**

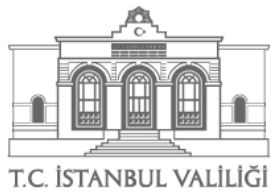

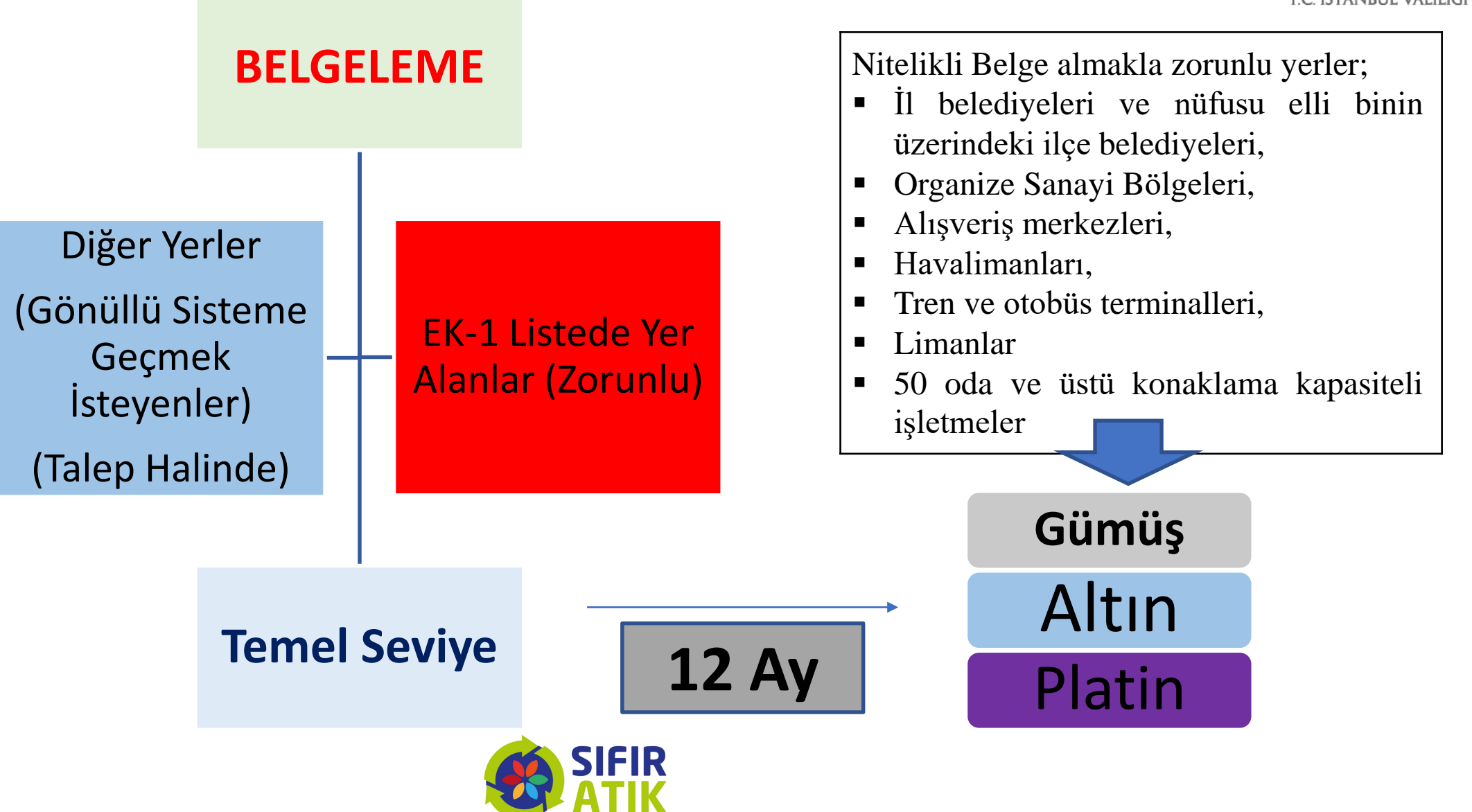

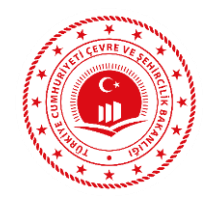

#### **SIFIR ATIK YÖNETMELİĞİ & BELGE SÜRECİ**

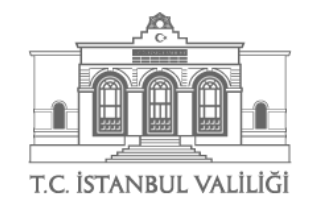

- Uygulamada değişiklik olması halinde söz konusu değişiklikler mevcut uygulamayı aksatmayacak şekilde sıfır atık yönetim sistemine entegre edilerek, değişikliği takip eden otuz takvim günü içerisinde sıfır atık bilgi sistemi üzerinden gerekli bildirimde bulunulur ve belge geçerliliğini korur. Verilen süre içerisinde değişiklik durumlarının bildirilmemesinin tespiti halinde, sıfır atık belgesi iptal edilir.
- Sıfır atık yönetim sistemi uygulanan bina ve yerleşkelerden taşınılması durumunda, değişikliği takip eden otuz takvim günü içerisinde gerekli bildirimde bulunulur ve sıfır atık belgesi iptal edilir.
- Belge alma yükümlülüğü bulunan yerlerden belgesi iptal edilenlerin;
- Farklı bina ve yerleşkelere taşınması durumunda taşınma tarihini takip eden yüz seksen takvim günü içerisinde,
- Diğer belge iptal durumlarında ise belge iptal tarihini takip eden otuz takvim günü içerisinde, yeniden belge başvurusunda bulunmaları zorunludur.

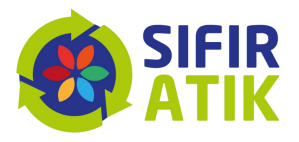

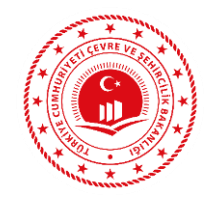

#### **SIFIR ATIK YÖNETMELİĞİ & BELGE SÜRECİ**

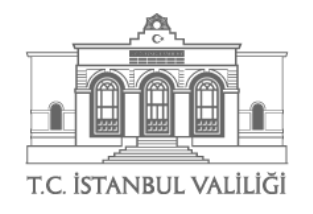

- $\triangleright$  S<sub>1</sub>fir atik belgesi 5 yıl geçerlidir.
- Sıfır atık belgesine sahip yerler il müdürlükleri tarafından belge geçerlilik süresi içerisinde asgari bir defa denetlenir.
- Yapılan denetimlerde, belge sahibi yerlerin bu Yönetmelikte belirlenmiş belge esaslarına ve kriterlerine uygun olarak faaliyetlerini sürdürüp sürdürmediği kontrol edilir.
- Yapılan denetimde uygunsuzluğun tespiti durumunda Sıfır Atık Yönetmeliği'nin 18 inci ve/veya 21 inci maddede belirtilen hükümler uygulanır.

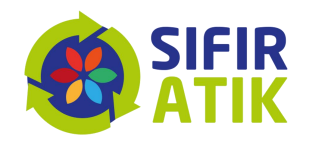

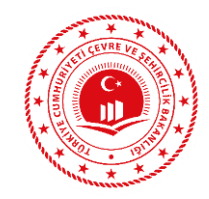

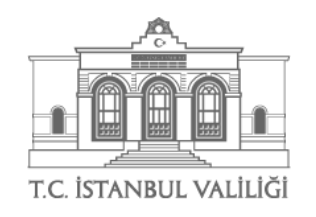

## **Sıfır Atık Temel Seviye Belge Başvuru Adımları**

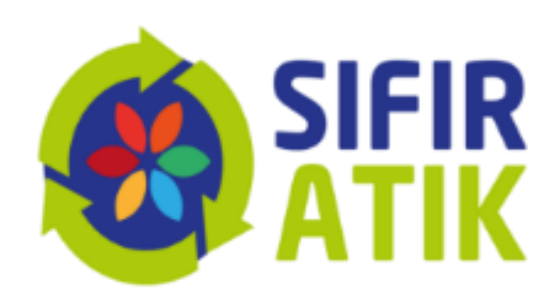

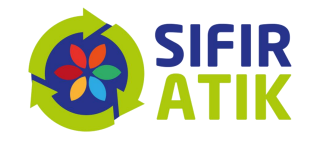

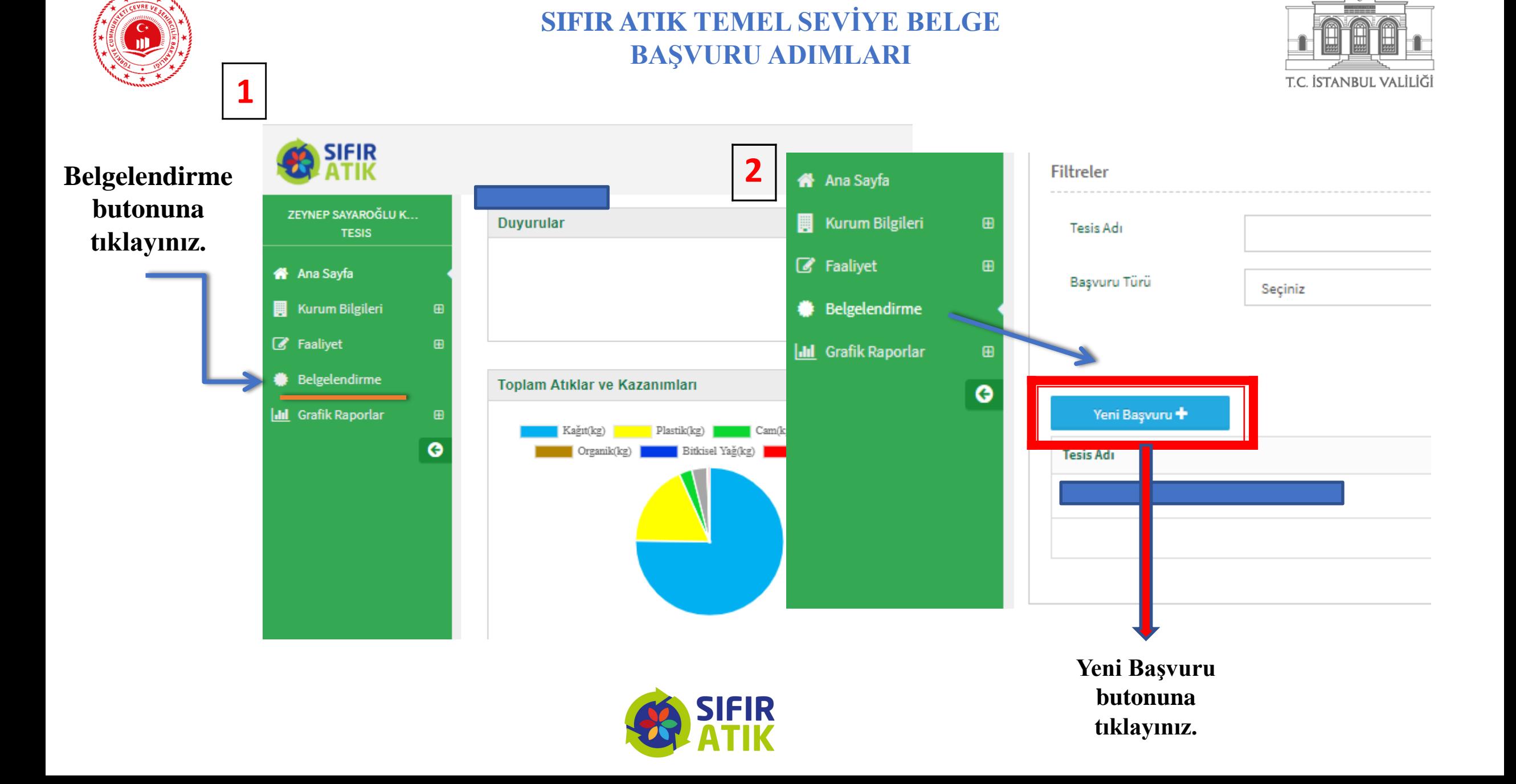

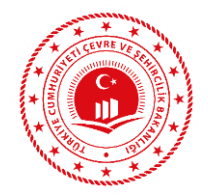

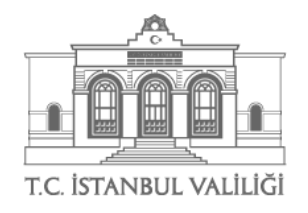

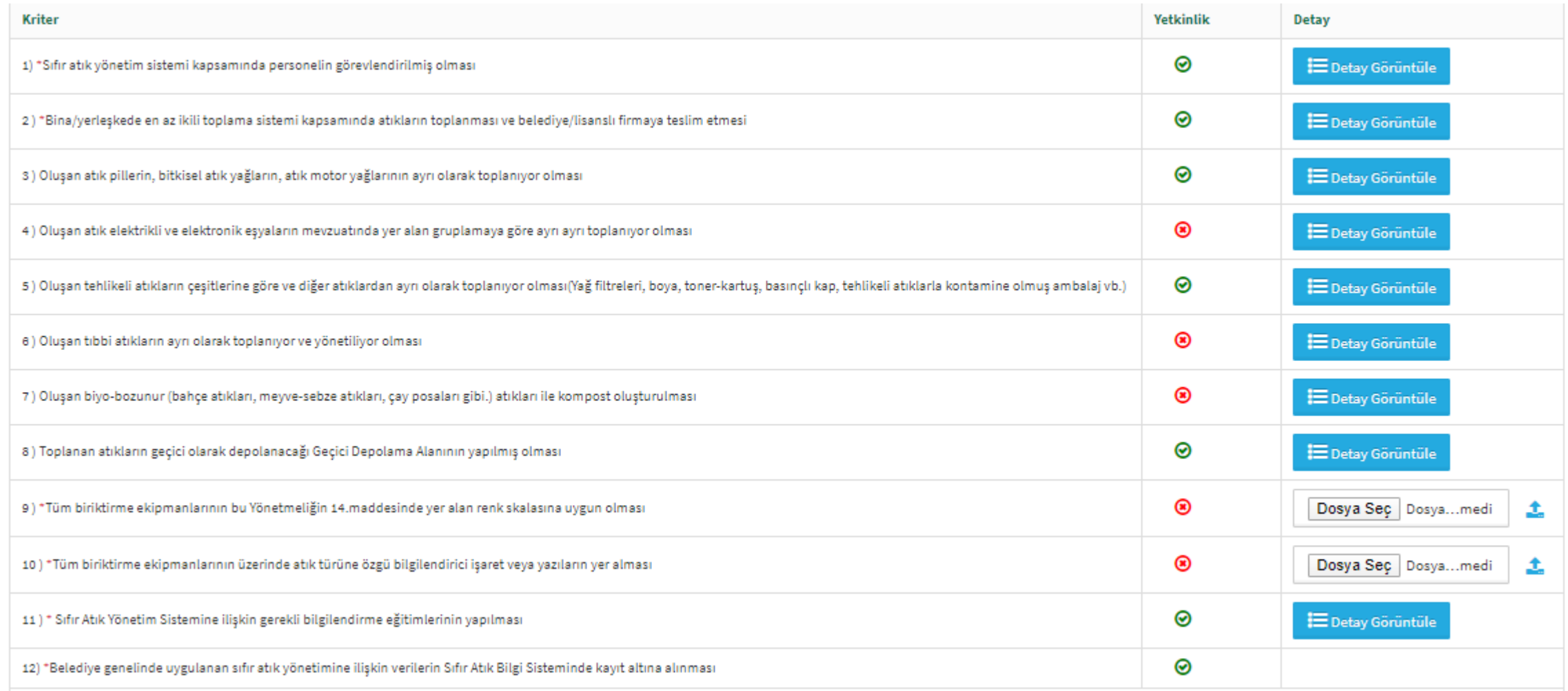

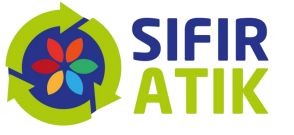

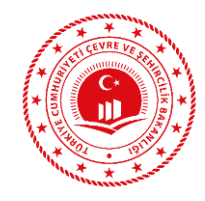

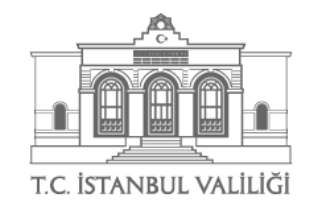

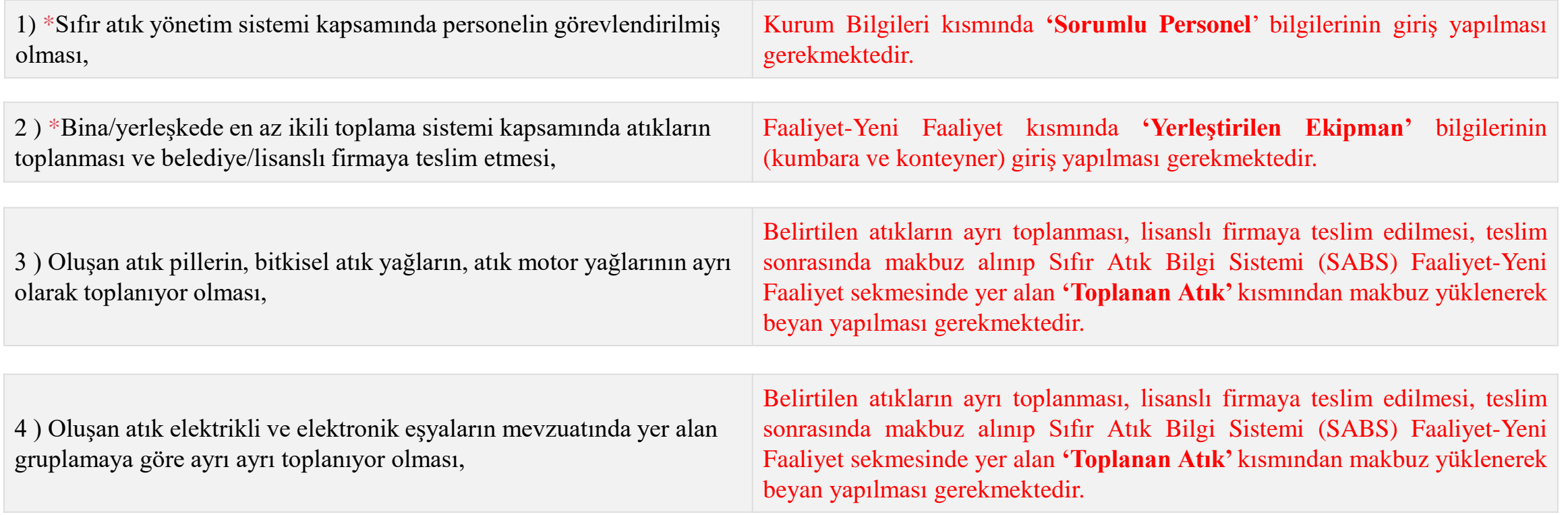

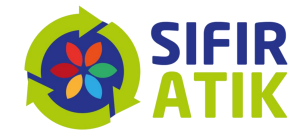

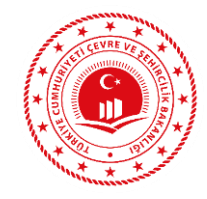

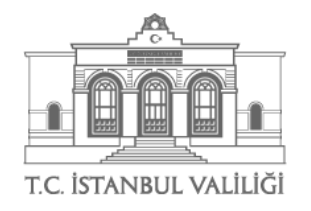

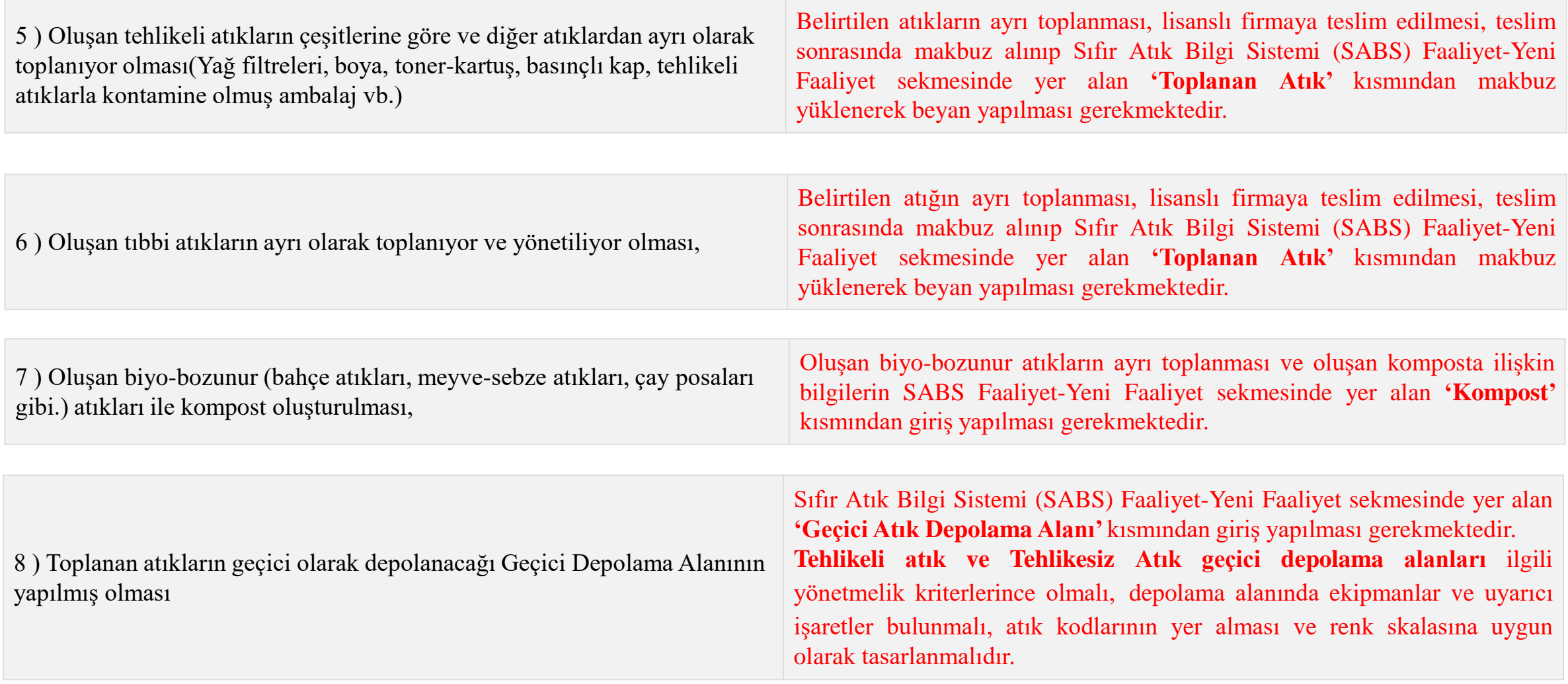

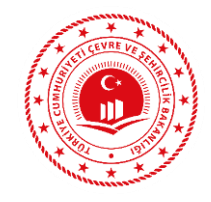

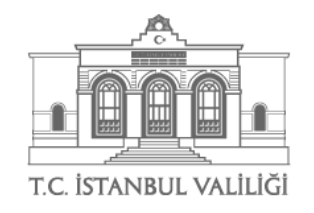

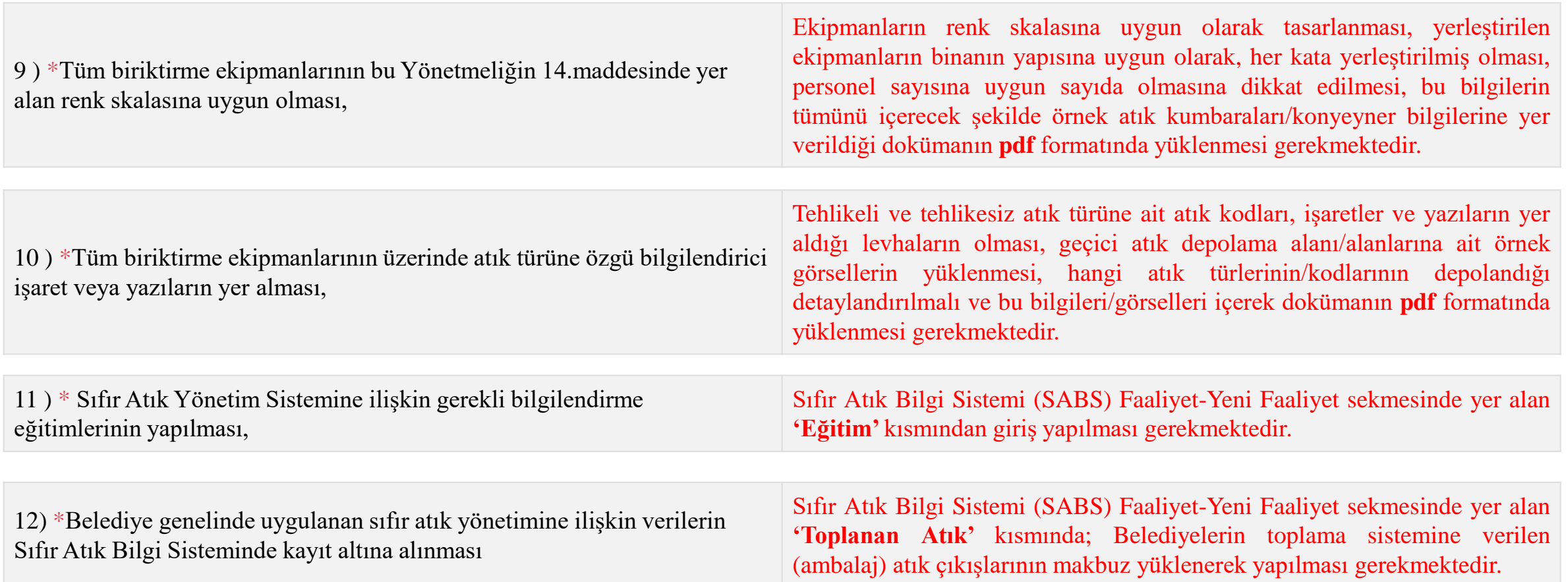

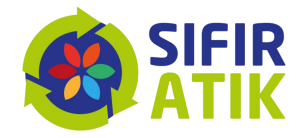

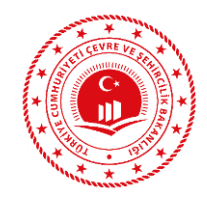

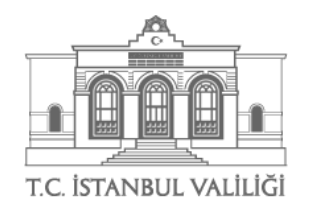

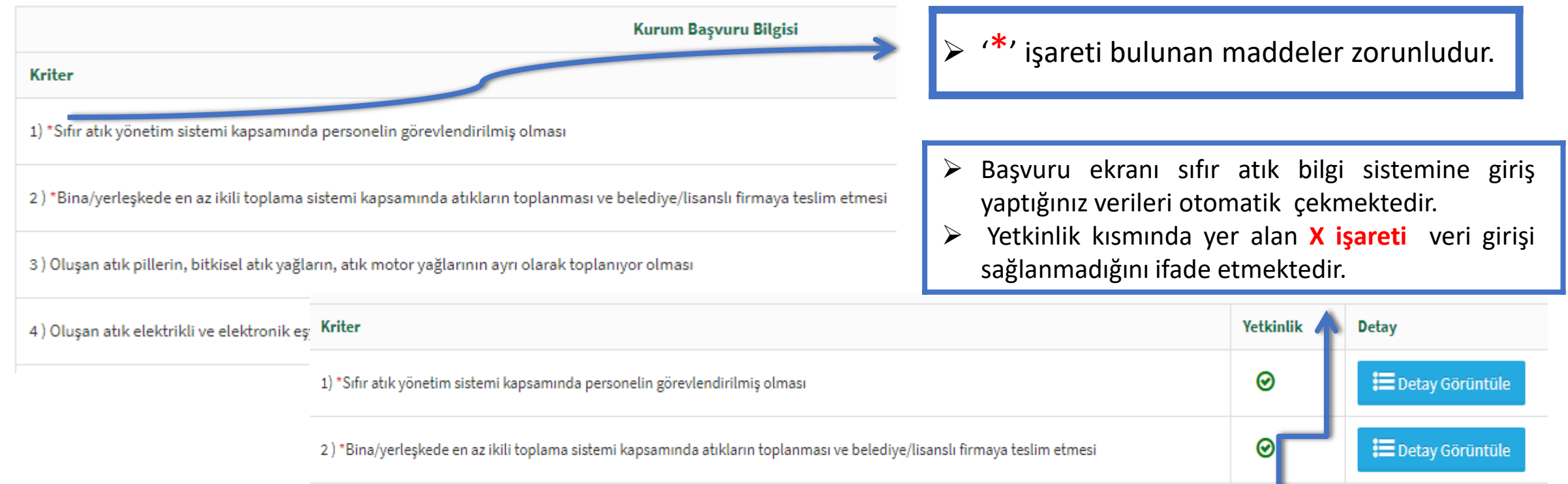

|⊚ **E** Detay Görüntüle 3) Oluşan atık pillerin, bitkisel atık yağların, atık motor yağlarının ayrı olarak toplanıyor olması ◉ Detay Görüntüle 4) Oluşan atık elektrikli ve elektronik eşyaların mevzuatında yer alan gruplamaya göre ayrı ayrı toplanıyor olması

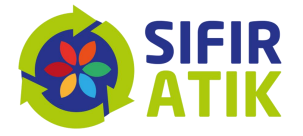

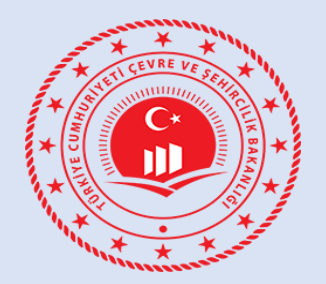

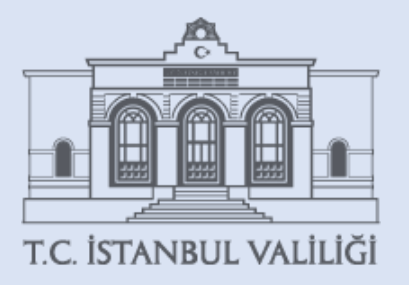

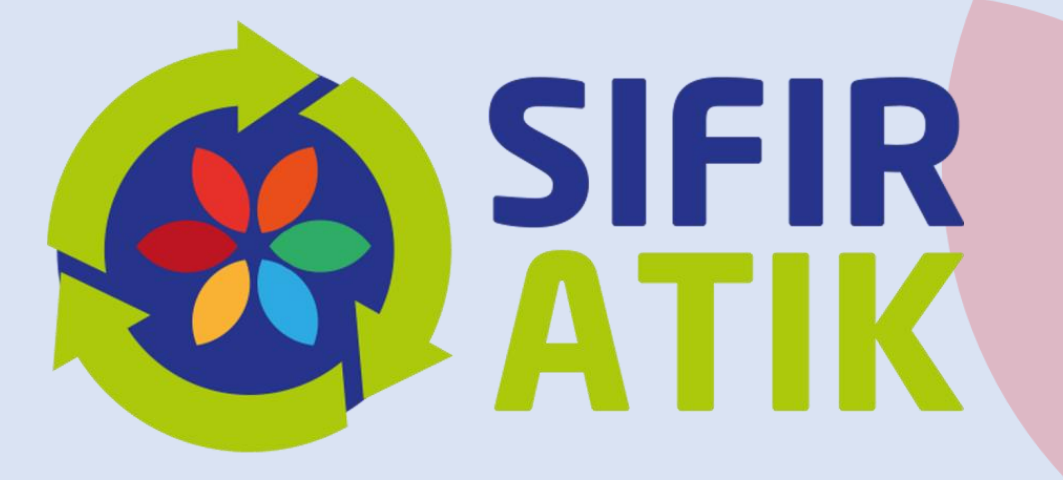

## *DİNLEDİĞİNİZ İÇİN TEŞEKKÜR EDERİZ…*